# Implementing Files Linked List Allocation

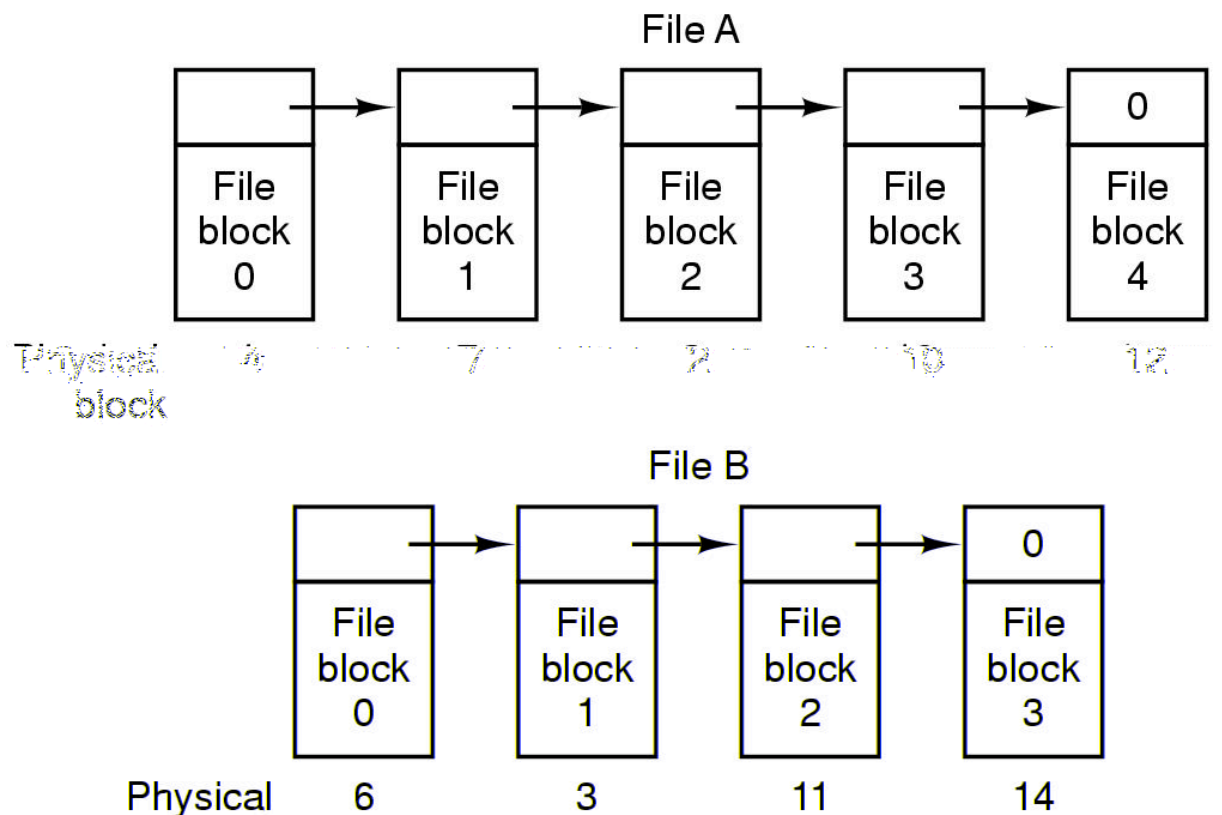

Storing a file as a linked list of disk blocks

block

Link List Allocation Advantages

- No space is lost to fragmentation
	- All disk blocks can be used
- Relatively simple to implement
	- Need the address of the first block
- Sequential reads are fast
	- Blocks are read in sequence

Linked List Allocation Disadvantages

- Random access is very slow
	- To read block n, one has to read all the blocks from 1 to n-1
- A similar technique without this disadvantage is the file allocation table (FAT).

### Implementing Files FAT

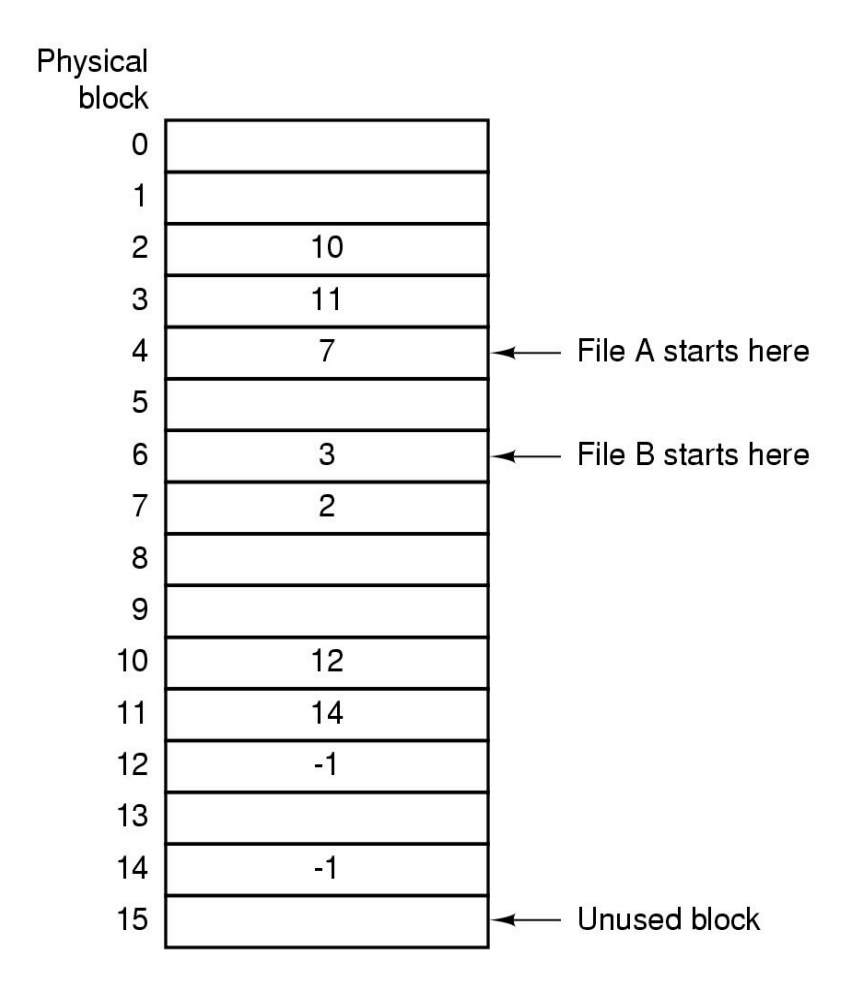

Linked list allocation using a file allocation table in RAM

### FAT Advantages

- Random access is feasible
	- the FAT for a file can be read in a single operation and stored in memory
- Simplicity
	- Need to keep track of the first block of the file

## FAT Disadvantages

- The FAT has to be kept in memory
	- With a 20GB disk and 1KB blocks we need about 60MB of RAM to store the table
- Newer versions of FAT use the notion of clusters
	- A contiguous sequence of sectors are grouped into clusters
	- This minimizes memory requirements

## Implementing Files I-Nodes

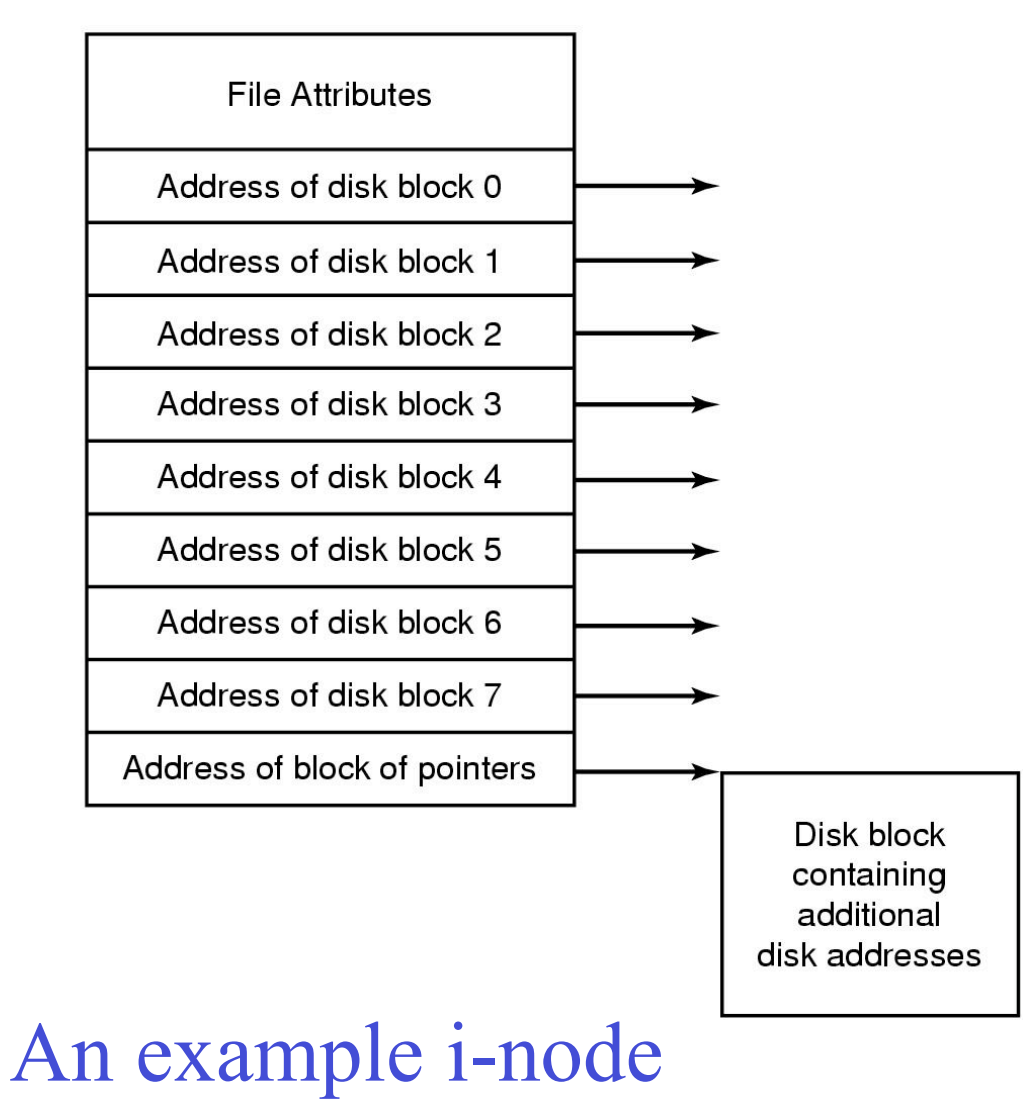

# Implementing Directories (1)

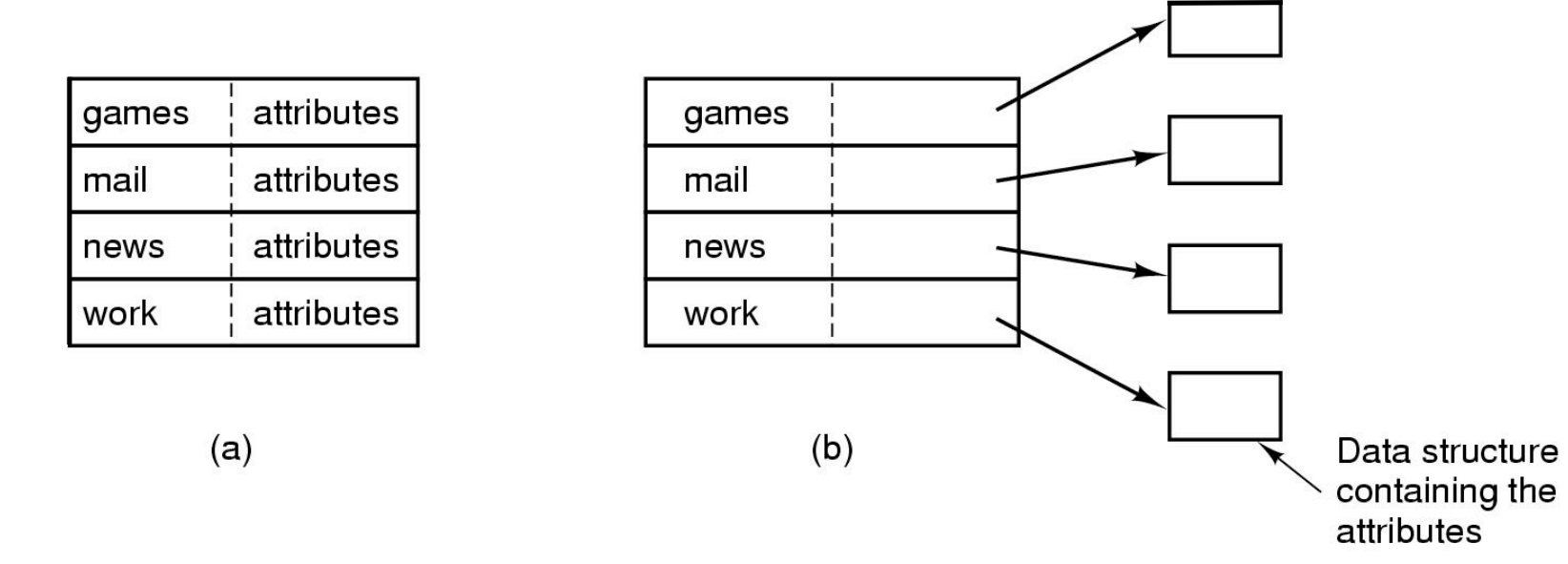

#### (a) A simple directory

fixed size entries

disk addresses and attributes in directory entry (b) Directory in which each entry just refers to an i-node

# Implementing Directories (2)

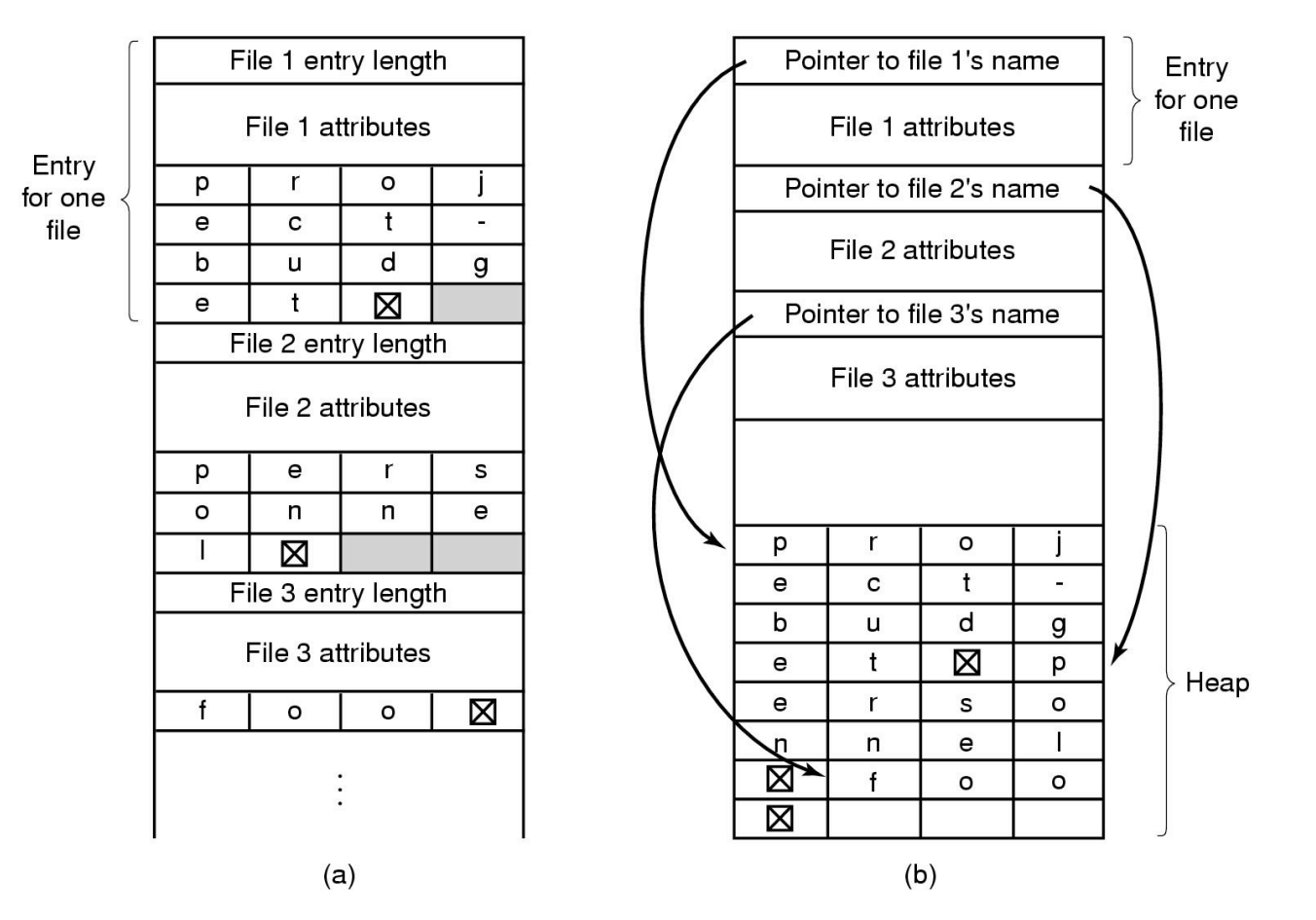

- Two ways of handling long file names in directory
	- (a) In-line
	- (b) In a heap

## Shared Files (1)

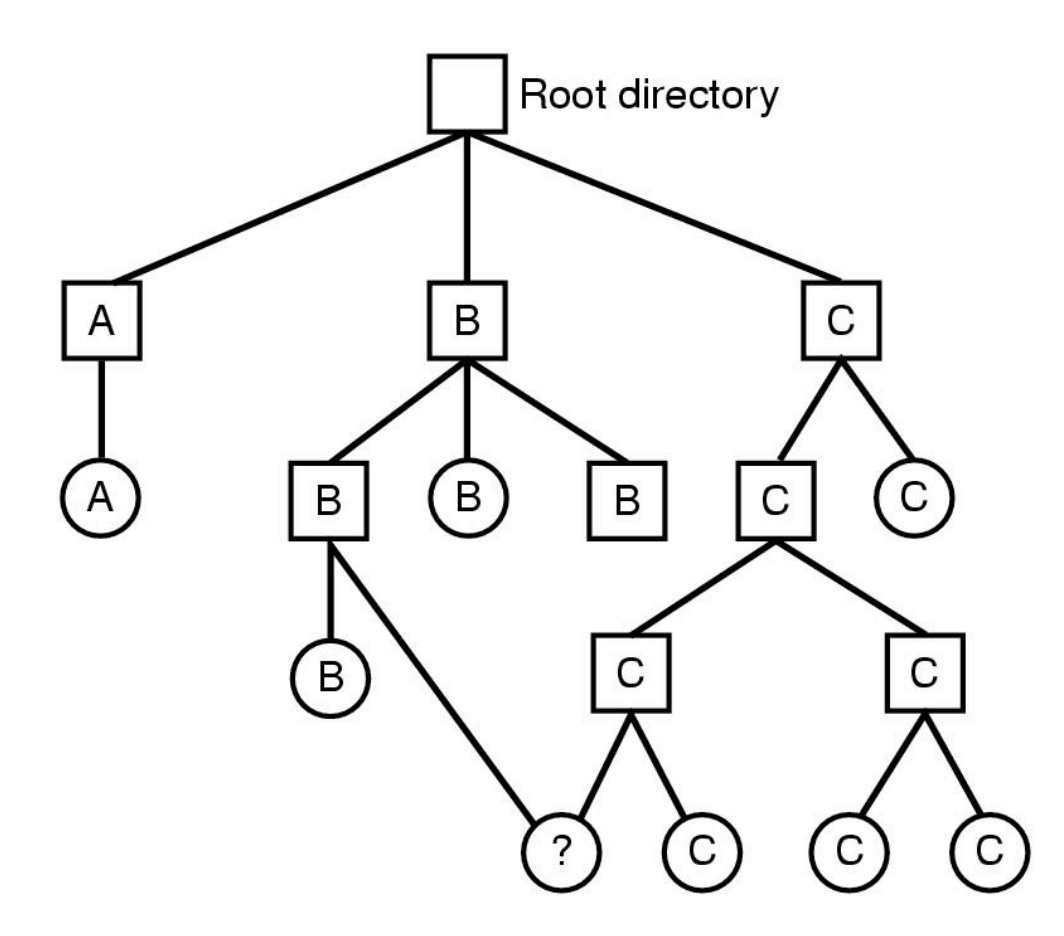

Shared file

#### File system containing a shared file

#### Shared Files (2)

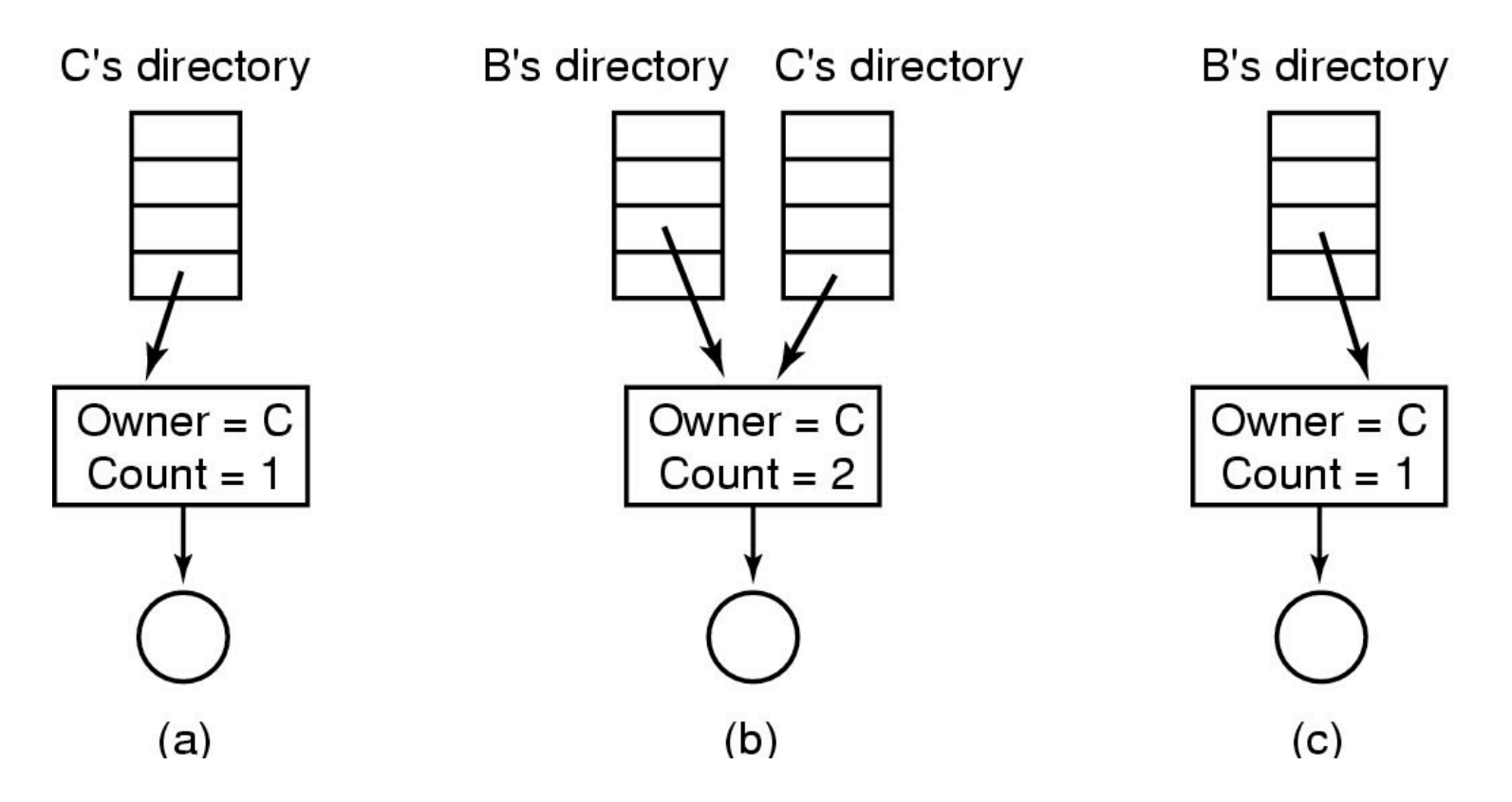

(a) Situation prior to linking (b) After the link is created (c)After the original owner removes the file

# Disk Space Management Free Blocks Management

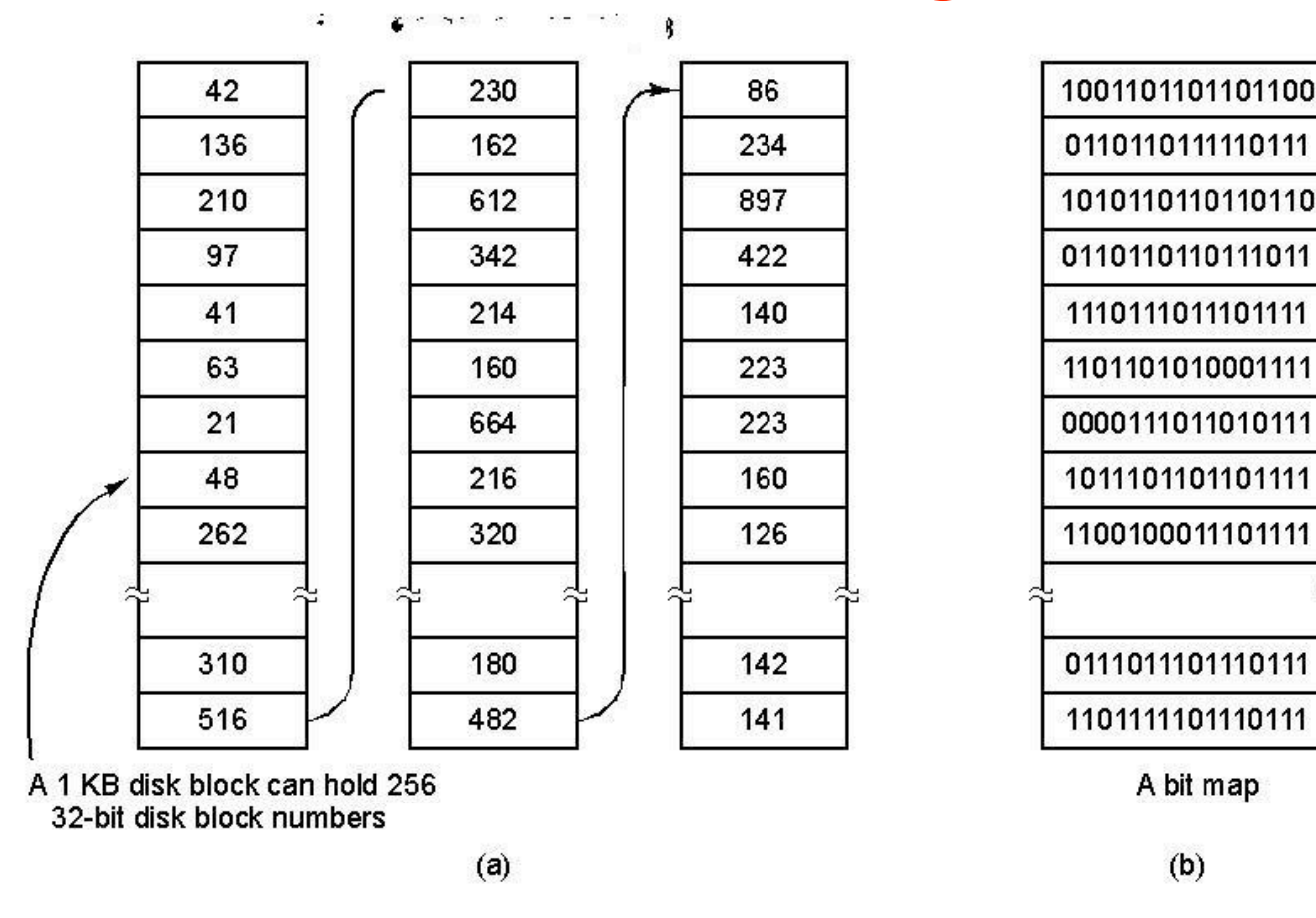

(a) Storing the free list on a linked list (b) A bit map

## Disk Space Management Disk Quotas

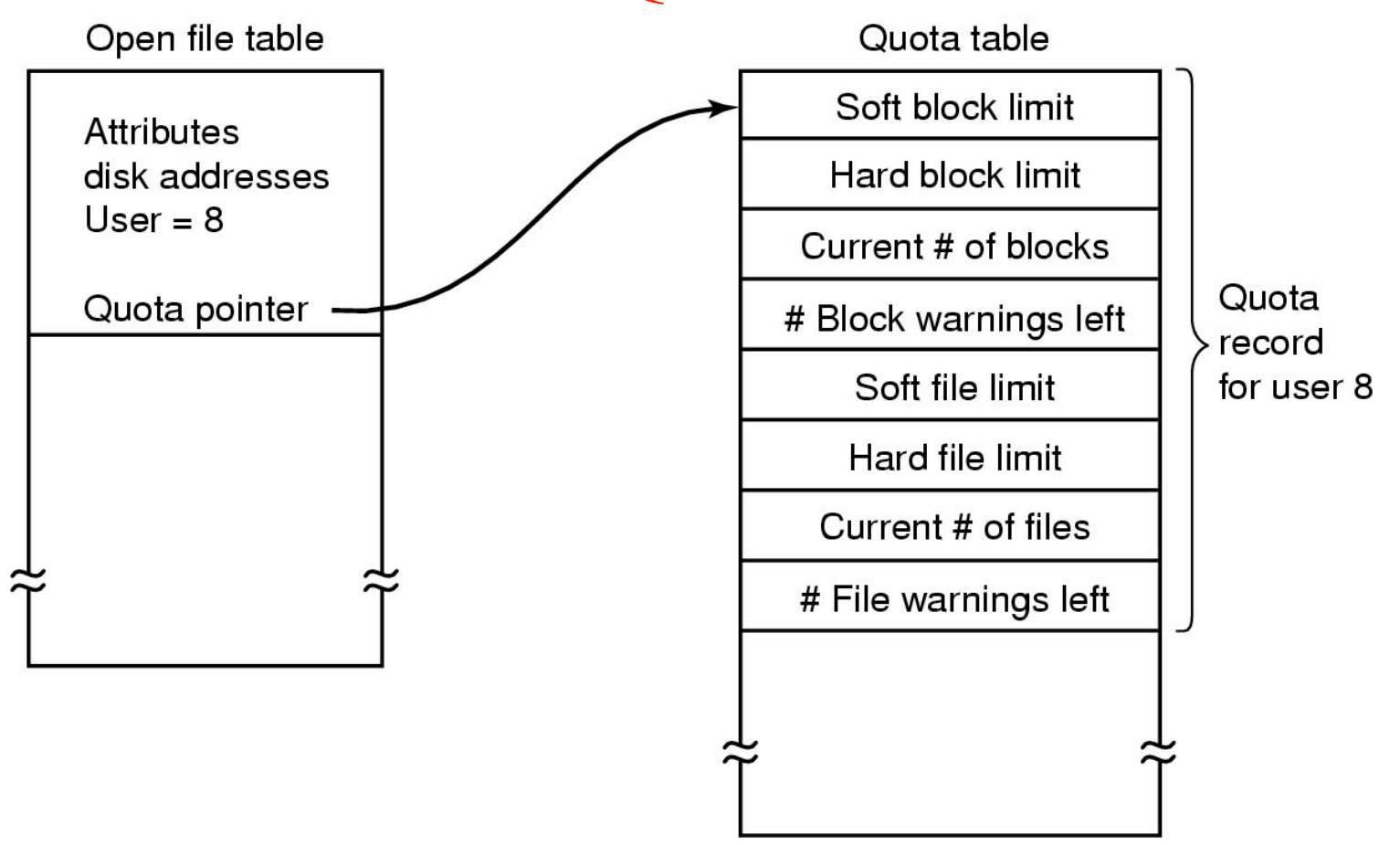

Quotas for keeping track of each user's disk use